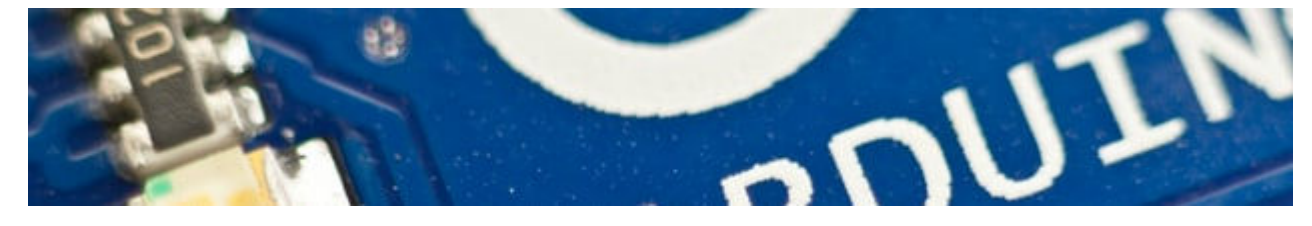

## **Lernbaustein Arduino II**

Der Lernbaustein als PDF-Datei

- [Wiederholung](https://wiki.qg-moessingen.de/faecher:nwt:arduino:lernbaustein2:wiedergholung:start)
- ["Analoge" Eingänge](https://wiki.qg-moessingen.de/faecher:nwt:arduino:lernbaustein2:analoger_eingang:start)
- [Sensoren auslesen/Spannungsteiler](https://wiki.qg-moessingen.de/faecher:nwt:arduino:lernbaustein2:sensoren_spteilung:start)
- [Das Potentiometer](https://wiki.qg-moessingen.de/faecher:nwt:arduino:lernbaustein2:potentiometer:start)
- [Servomotoren](https://wiki.qg-moessingen.de/faecher:nwt:arduino:lernbaustein2:servos:start)
- [Sensoren kalibrieren](https://wiki.qg-moessingen.de/faecher:nwt:arduino:lernbaustein2:sensorkalibration:start)
- [Arrays/Listen in der Arduino IDE](https://wiki.qg-moessingen.de/faecher:nwt:arduino:lernbaustein2:arrays:start)
- [Interrupts](https://wiki.qg-moessingen.de/faecher:nwt:arduino:lernbaustein2:interrupt:start)
- [Sensorvielfalt](https://wiki.qg-moessingen.de/faecher:nwt:arduino:lernbaustein2:sensorvielfalt:start)
- [Der i2c-Bus](https://wiki.qg-moessingen.de/faecher:nwt:arduino:lernbaustein2:i2c:start)
- [Mehr Anschlüsse bitte Portexpander](https://wiki.qg-moessingen.de/faecher:nwt:arduino:lernbaustein2:portexpander:start)
- [Systematische Fehlersuche](https://wiki.qg-moessingen.de/faecher:nwt:arduino:lernbaustein2:troubleshooting:start)
- [Funktionen etwas ausführlicher](https://wiki.qg-moessingen.de/faecher:nwt:arduino:lernbaustein2:funktionen2:start)

## <html>Photo by <a

href="[https://unsplash.com/@dansku?utm\\_source=unsplash&utm\\_medium=referral&utm\\_c](https://unsplash.com/@dansku?utm_source=unsplash&utm_medium=referral&utm_content=creditCopyText) [ontent=creditCopyText"](https://unsplash.com/@dansku?utm_source=unsplash&utm_medium=referral&utm_content=creditCopyText)>Daniel Andrade</a> on <a href="[https://unsplash.com/s/photos/arduino?utm\\_source=unsplash&utm\\_medium=referral&am](https://unsplash.com/s/photos/arduino?utm_source=unsplash&utm_medium=referral&utm_content=creditCopyText) [p;utm\\_content=creditCopyText"](https://unsplash.com/s/photos/arduino?utm_source=unsplash&utm_medium=referral&utm_content=creditCopyText)>Unsplash</a></html>

From: <https://wiki.qg-moessingen.de/>- **QG Wiki**

Permanent link: **<https://wiki.qg-moessingen.de/faecher:nwt:arduino:lernbaustein2:start>**

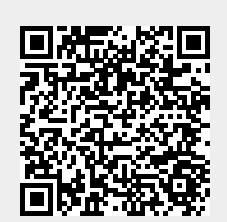

Last update: **11.02.2025 11:20**